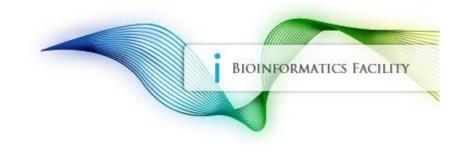

# BioHPC: A High Performance Computing System for Life Sciences

Bioinformatics Facility Biotechnology Resource Center Cornell University

### The BioHPC Cloud has 4 types of computers

- **1.** Hosted Servers: Computers owned by individual labs but managed by the BioHPC team;
- 2. Rental Servers: Computers available for hourly rent by BioHPC users;
- 3. BioHPC Network Storage: Central storage accessible from each BioHPC server;
- **4.** Login Nodes: Computers used for accessing BioHPC data storage without reservation, and for BSCB users to access their cluster. The login nodes can also be used for accessing compute servers from outside campus without VPN. No computing is allowed on these machines.

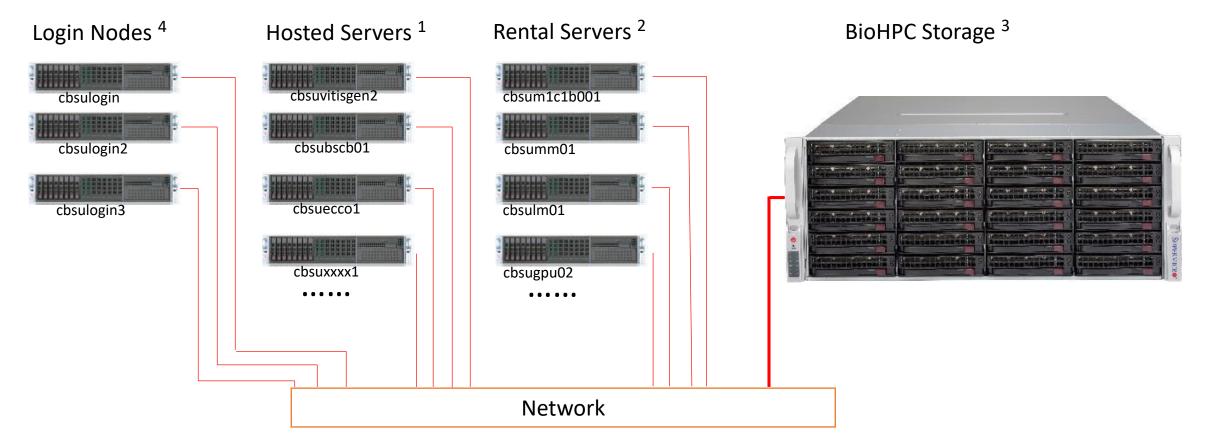

### On each server,

- Your home directory /home/<userID> is located on the BioHPC network storage. You can access the same home directory from any BioHPC computer. However, it is slower to read/write files in the home directory than the local storage. Do not compute directly on files in home directory. You also have /home2/<userID> network directory which is fast – you can compute directly on files in home2, you can access the same home2 directory from any BioHPC computer.
- Local storage: There is a /workdir on each server which is mounted on the local hard drives inside each server. It is much faster and much more reliable to access data files in the /workdir. Make sure to copy data files from your home directory to the /workdir before computing.

cbsumm01

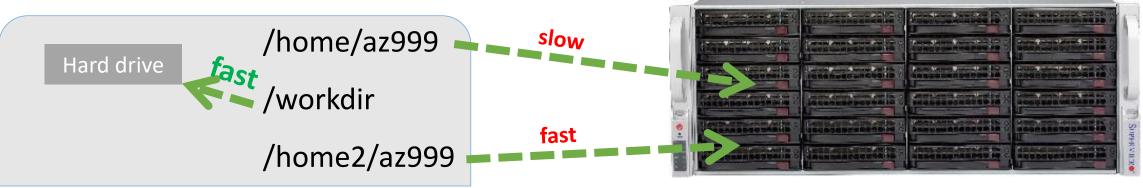

### Limit on storage size

- Your home and home2 directory: Up to 200 GB free storage for each account. You can purchase more storage if needed. The data files in your home directory are kept as long as your account is active.
- The working directory /workdir: There is no restriction on size, up to the local storage capacity of each server. On <u>rental machines</u>, the /workdir is cleared after your reservation ends. On <u>hosted</u> <u>machines</u>, files on /workdir are kept permanently.

### **Data backup:**

- By default, **there is no second copy or backup** for files in your home directory. As the BioHPC storage system uses RAID, the risk of data loss due to hard drive failure is very low. However, if files are deleted due to human errors, or your account gets compromised, they cannot be recovered.
- For important data files, we recommend that you keep a second copy. BioHPC does provide optional data backup service on user-specified directories. More information on the backup service can be found at <a href="https://biohpc.cornell.edu/lab/userguide.aspx?a=backupguide">https://biohpc.cornell.edu/lab/userguide.aspx?a=backupguide</a> .

### **The Firewall**

 The three login nodes (cbsulogin, cbsulogin2, cbsulogin3) are open to the external network. You can access these three machines from anywhere in the world.

 The rest of BioHPC servers are behind the Cornell firewall. On the Cornell campus, they can be accessed directly. From outside Cornell, you can either connect through Cornell VPN (<u>https://it.cornell.edu/cuvpn</u>), or "ssh" via the login nodes.

### Use the BioHPC Website to Manage User Access

#### https://biohpc.cornell.edu

#### **Reserve a Rental Machine**

|             | C Closul:<br>valions          |                                                                                                    |                                                                                                    |                                                 |                                                                                                    | THE REAL PROPERTY                                                                                                    |
|-------------|-------------------------------|----------------------------------------------------------------------------------------------------|----------------------------------------------------------------------------------------------------|-------------------------------------------------|----------------------------------------------------------------------------------------------------|----------------------------------------------------------------------------------------------------|
|             | gent. Sticzew, 1              | and the second state                                                                                                    |                                                                                                    | a) (n. 1) ann bhail (an 1920)                   | Concernances                                                                                                    | 100° - 1000 (17 Juni                                                                                                    |
|             | dand<br>DECKAR                | Annel<br>1970 - Maria Maria I., and an an<br>1970 - Maria Maria I., and an<br>1970 - Maria Maria I., and an<br>1970 - Maria Maria I., and an<br>1970 - Andrea Maria I., and an<br>1970 - Andrea Maria I., and an an an<br>1970 - Andrea Maria I., and an an an an an an<br>1970 - Andrea Maria I., and an an an an an an an an an an an an an | (and                                                                                                    | Anna Bartana Anna Anna Anna Anna Anna Anna Anna | d and<br>1990 - State State and<br>1990 - State State State State<br>1990 - State State State State<br>1990 - State State State State<br>1990 - State State State State State<br>1990 - State State State State State State<br>1990 - State State State State State State State<br>1990 - State State State State State State State State<br>1990 - State State State State State State State State<br>1990 - State State State State State State State State<br>1990 - State State State State State State State State State<br>1990 - State State State State State State State State State State<br>1990 - State State S | ine di<br>Constanti ang ang ang ang ang ang ang ang ang ang                                                                                                    |
|             | and the second second         |                                                                                                    | An annual state of the second state of the second state of the sec | And the second second                           |                                                                                                    |                                                                                                    |
|             |                               | 20.00 M                                                                                                    |                                                                                                    | 100.00.0                                        | 0.000                                                                                                    | A                                                                                                    |
| NO. 7 15    | 441411                        | 441410                                                                                                    | 80.00                                                                                                    | C2.61                                           | 10100                                                                                                    | 800 - 707                                                                                                    |
|             |                               |                                                                                                    | 200 - 20 F                                                                                                    | 100 M 1                                         | 1.01.000                                                                                                    | 807-001                                                                                                    |
|             |                               |                                                                                                    |                                                                                                    |                                                 |                                                                                                    |                                                                                                    |
| 1940 A 144  |                               |                                                                                                    | Annual Contraction                                                                                                    |                                                 | 1000 C                                                                                                    | And a local distance of the local distance of the local distance o |
|             |                               |                                                                                                    | And the second second s | 10000                                           | and the second second s                                        | And the second second s |
| 540 S 15    |                               | 101000                                                                                                    | 100-000                                                                                                    | CRA1                                            | 10100                                                                                                    | 100 C 100                                                                                                    |
| teres a ter |                               |                                                                                                    | Augusta .                                                                                                    | *******                                         |                                                                                                    | And a fee                                                                                                    |
|             |                               |                                                                                                    |                                                                                                    |                                                 |                                                                                                    |                                                                                                    |
|             |                               |                                                                                                    | Paral I                                                                                                    | 100.004                                         | 10000                                                                                                    | Autority .                                                                                                    |
|             |                               |                                                                                                    | Contractor 1                                                                                                    | 10.00.00.0                                      | Logo and States                                                                                                    | And the second second s |
|             |                               |                                                                                                    |                                                                                                    |                                                 |                                                                                                    |                                                                                                    |
|             | 21010                         | 21010                                                                                                    | 50 - SV                                                                                                    | P2041                                           | 27008                                                                                                    | 80.00                                                                                                    |
|             | 10.0181                       | 2010/00<br>2010/00                                                                                                    | 899-997                                                                                                    | CRA1                                            | 10100                                                                                                    | 87.011                                                                                                    |
|             |                               | 21080<br>44100<br>41100                                                                                                    | 800-00<br>800-00                                                                                                    | CEAL COLOR                                      |                                                                                                    | 807-007<br>807-007                                                                                                    |
|             | 2010/01<br>4414/01<br>4414/01 |                                                                                                    | 100-00<br>100-00                                                                                                    |                                                 |                                                                                                    |                                                                                                    |
|             |                               |                                                                                                    |                                                                                                    |                                                 |                                                                                                    |                                                                                                    |
|             |                               |                                                                                                    | 100-00<br>100-00                                                                                                    |                                                 |                                                                                                    |                                                                                                    |

#### Change Password

| BioHPC Clo                                                | uu                                                                                                    | I BIOINFORMATICS FACILITY                                                                           |
|-----------------------------------------------------------|----------------------------------------------------------------------------------------------------|----------------------------------------------------------------------------------------------------|
| Password                                                  |                                                                                                    | BOINFORMATICS FACILITY                                                                              |
| hange BioHPC Cloud Us                                     | er password. Applies to all workstations and web pages.                                                                                                    |                                                                                                    |
| User:                                                     | qisun                                                                                                    |                                                                                                    |
| Old password:                                             | =                                                                                                    |                                                                                                    |
| New Password:                                             | •                                                                                                    |                                                                                                    |
| New Password:                                             | •                                                                                                    |                                                                                                    |
| sually is in the path starti<br>ubdirectory of /workdir o | rked storage cannot be used directly in computing. Networked storage includ<br>ng with /home. The data residing on networked storage must be copied first to<br>(/SD or /local/storage) and then computing must be carried out on that local<br>n storage access for everyone and therefore may result in your programs being | o a local storage space on a given server (e.g. a<br>storage. Excessive use of networked storage fo |
|                                                           | ser: aisun 'as24@cornell.edu' (BioHPC Cloud)                                                                                                    |                                                                                                    |

#### Make Payment

|                                        |                                                                                                    |                                                                                      |                                              | 1                                | Trend Backers Factor                           |
|----------------------------------------|----------------------------------------------------------------------------------------------------|--------------------------------------------------------------------------------------|----------------------------------------------|----------------------------------|------------------------------------------------|
| Furthers I                             |                                                                                                    | TED                                                                                  |                                              |                                  |                                                |
| Lei-Coste A                            | ALC F                                                                                                    | 7                                                                                    |                                              |                                  |                                                |
| Lei Cristit A                          | porant Nates                                                                                                    | postpp_provid_                                                                       |                                              |                                  |                                                |
| Type .                                 |                                                                                                    | Hears                                                                                |                                              |                                  |                                                |
| Paymail 172                            |                                                                                                    | Corrall Account                                                                      |                                              |                                  |                                                |
|                                        |                                                                                                    | Catal Account Na                                                                     | 2014)<br>Alban-Sylvill<br>Albanisylvill      | and stargest                     |                                                |
|                                        |                                                                                                    | Carnet Account O                                                                     | ther Name:                                   |                                  |                                                |
|                                        |                                                                                                    |                                                                                      |                                              |                                  |                                                |
|                                        |                                                                                                    | Control: Account Of                                                                  | viter Comell X4521                           |                                  |                                                |
| Dechastre o<br>office types o<br>decos | etterne Horars dag<br>(machiras et the )<br>unit                                                                                                    |                                                                                      |                                              | Sarga" machines, Pierces are com | veneur, table to separadent hours for<br>total |
| 1994 (1794) a                          | (machines at the                                                                                                    | leyed any "standard" has<br>oftens of the page.                                      | era aquad tu busuna su                       |                                  |                                                |
| dana                                   | ( machines at the )<br>sent                                                                                                    | leyd yn "randed" hes<br>oton of fie ysge<br>hearr                                    | era aquad to Jacasa en<br>anti ecot          | exercises of write               | total                                          |
| dana<br>a                              | and the series of the series of the series o | leyd wy 'vanded' ley<br>ofner ef fie yegt<br>lewe<br>dithean                         | era aqual to Joces en<br>anti ecol<br>800.23 | examines of wests                | 1042<br>19122                                  |
| datar<br>a<br>0                        | Emaddenes at the 1<br>settl<br>40 hours<br>200 hours                                                                                                    | laysi see 'standard' lace<br>often of the year.<br>Inters<br>All locars<br>200 broas | anti otat<br>980.23<br>9302.78               | number of units                  | 1014<br>19523<br>5580.76                       |

#### Mange VNC

|     | HPC<br>y Re |      | aud:<br>ation  | 5      |                                                                                                    |     |                                                                                                    | -   |                      | i |
|-----|-------------|------|----------------|--------|----------------------------------------------------------------------------------------------------|-----|----------------------------------------------------------------------------------------------------|-----|----------------------|---|
| 1   | -           |      |                |        | inne er se de la                                                                                                    |     |                                                                                                    | 0.0 |                      |   |
|     | ***         | ~    | Register.      | •      | passes.                                                                                                    | *** | Paran .                                                                                                    | -   |                      | r |
|     | 1000        | 100  | 1000           |        | Conception of the local division of the local division of the loca                                                                                                    |     | propagation for the set of the set of the se | 49  | Const. The Associate |   |
| -   | 100         | 12.2 |                | •      | and to ratify a<br>first<br>frame data<br>ratify rational                                                                                                    | 10  | program School 1, 8                                                                                                    | -13 | Const. The Associate |   |
| -   | 1223        | 12.2 |                |        | AND THE OWNER OF THE OWNER OF THE OWNER OWNER OF THE OWNER OF THE OWNER OF THE OWNER OF THE OWNER OF THE OWNER OF THE OWNER OF THE OWNER OF THE OWNER OF THE OWNER OF THE OWNER OF THE OWNER OF THE OWNER OF THE OWNER OF THE OWNER OF THE OWNER OWNER OF THE OWNER OWNER OWNE                                                                                                    |     | quality (and the first product and a second                                                                                                    |     | Const. The Asso Cold |   |
|     | 1253        | 12.2 | dealers for    |        | AND THE OWNER OF THE OWNER OF THE OWNER OWNER OF THE OWNER OF THE OWNER OF THE OWNER OF THE OWNER OF THE OWNER OF THE OWNER OF THE OWNER OF THE OWNER OF THE OWNER OF THE OWNER OF THE OWNER OF THE OWNER OF THE OWNER OF THE OWNER OF THE OWNER OF THE OWNER OF THE OWNER OWNER OF THE OWNER OWNER OW                                                                                                    | 10. | Adamah (pada galama (1990) and Pala) ang Pangalan ang Pangalan ang Pangalan                                                                                                    |     | Constant Coll.       | * |
| ar. | 1000        | 12.2 |                |        | AND TAXABLE PARTY<br>CARDINAL PARTY<br>PARTY AND TAXABLE PARTY                                                                                                    |     | hiland (an Ingen                                                                                                    |     | Const The Area City  | × |
| -   | 1000        | 100  | deside the fit | -      | and scratcher<br>Last<br>Last Lotter<br>Last Lotter                                                                                                    |     | program Theorem Stary B                                                                                                    | -1  | Const The local City |   |
|     | 100         | 100  | -              |        | No. Instak                                                                                                    |     | bland dagan gilim in ad bil að lýt að i gar íslan di gili gil længa                                                                                                    | -1  | Const The local City | * |
| **  | 123         | 22   | dender -       | line . | Include La<br>March 19<br>Process Process<br>Royal La Ha                                                                                                    | жа. | land an e-failm staff latter to Kanada and                                                                                                    | ~   | Construction (HC     | - |
| w14 | 322         | 22   | denter 1       |        | Section 1988<br>Long Sections                                                                                                    |     | provide all angle of the standard sector of the sector of the sector of  | 43. | Constant of Constant |   |
| 6.4 | -           | 010  |                |        | Constant<br>Constant<br>Con | ~   | ten en discussement na Loci du Levi municis nul 16 si sul 16 man este municipare a constructivante statistica del se a Estate a suder<br>na una estate estate para estate estate estate a constructiva de constructiva de la constructiva de la construct<br>na una estate estate para estate estate estate a constructiva de constructiva de la constructiva de la construct                                                                                                    | ~   | Construction of the  |   |
|     | 1000        | 22   |                |        | A Tradition<br>A Tradition<br>And A Strategy                                                                                                    |     | Propagation of the constrained start, which for the start of the constraint of the start of the start of t    |     | Care The Later       |   |

#### Storage & Backup

| Backup Shi                                                                                                    | angr          |                  |          |        | N.           | -             |                |
|----------------------------------------------------------------------------------------------------|---------------|------------------|----------|--------|--------------|---------------|----------------|
|                                                                                                    |               | Talay (south     |          |        |              | -             |                |
| In this Im                                                                                                    |               | - All cost       | e e adar |        |              |               |                |
| least service                                                                                                    | Rober Sect    | trains.          | Deserve  | Malari | Annual       |               |                |
| lang.                                                                                                    | \$1000        |                  | :        | 3      | Section.     | 14 Sept. 14   | King Talaw     |
| Service and Services                                                                                                    | Service years | 24               | 1        | 2      | we pull day  | 14 Sept. Sep  | Kang Talawa    |
| H Smith                                                                                                    | See your      |                  | 1        | 2      | profession ( | M. Helder     | Karang Kalon n |
| ·                                                                                                    |               | C-Labor          |          |        |              |               |                |
| the state of the state of the s |               | $(-\infty)^{-1}$ |          |        |              | fee a fa a fa |                |
|                                                                                                    |               |                  |          |        |              |               |                |
|                                                                                                    |               |                  |          |        |              |               |                |

#### **Book Office Hours**

| Office H                                                      | lours                                                               |                           | -                                         | Report Section In              |
|---------------------------------------------------------------|---------------------------------------------------------------------|---------------------------|-------------------------------------------|--------------------------------|
| NUTE Office have<br>Finane net up an ay<br>limit. Due to high | festand for consultations we can<br>C Cloud account please login to |                           | e, bat you will have in confirm. I        | <b>1</b>                       |
| Office                                                        | Binholematics Stall                                                 | Data                      | Right 3                                   | Net 1                          |
| Thoday 413<br>Diselect21                                      | Qt Ten<br>Jed Glaskes                                               | Transfey February 28 2019 | 10.00956-82.00956<br>80/11                | ELEPH - ELEP                   |
| Thesias #15<br>Thesias #21                                    | Qr. han<br>Self Clauting                                            | Monday March & 2018       | 03.00754-32.00754<br>BUTS                 | CLARNA - BLOOP                 |
| 11 famil                                                      | Qillion<br>Self Gloubite                                            | Tuesday Marcin 1 200      | 01/0254-86/0254<br>#C251                  | 04.00Phi - 00.00P              |
| Rhudes #18<br>Rhodes #21                                      | Qa Sun<br>Judi Claubere                                             | Thursday March 7 2019     | 03-00954 - 82-00954<br>90/51              | RE SERVE - AN OWN              |
| Rhodau Ald.<br>Rhodau 421                                     | Qi fun<br>Sull Gaulete                                              | Monder March 11 2019      | es conse - es conse<br>BUTU               | CO DIPLA - ELLER<br>BUDY       |
| 11 Breach                                                     | Q: than<br>Jed Glaukete                                             | Transfer March 12 2019    | 10-10754 - SA-00754<br>AVALABLE           | 14.00PM - 01-00P               |
| Straige (1)<br>Stades (2)                                     | Q: has<br>3et Claules                                               | Transfer March 14 2019    | 01.00954-82.00954<br>#VALABLE             | CONTRACTOR                     |
| Dodas (1)<br>Diedas (2)                                       | Qt fran<br>Self Glavitette                                          | Monday March 18 2014      | AVALABLE                                  | 12-00PM - 89-00P<br>20142-4912 |
| 33 Barris                                                     | Q: Non<br>Self Claubra                                              | Torotay March 18 2018     | 03-00754 - D4/00754<br>41/4/5-476.5       | 0400954-05009<br>20102-0015    |
| Zitodes #18<br>Titodes #21                                    | Qi fras<br>Jeff Glaubre                                             | Thursday Macils 21 2019   | IN BRITH - B2-ROPEL<br>AVAILABLE          | 42.0074-03.007<br>47.42.4813   |
| Zhadse filt<br>Biodas 621                                     | Q: San<br>Jef Claubra                                               | Number March 25 2019      | O.SOTA-SZOTA<br>AVALARIS                  | ALLER ALLER                    |
| 10. Borech                                                    | Q: Tran<br>3elf Gauline                                             | Torontey March 28 2019    | CO CONTRA - Description<br>and the second | (MARTIN - DECOR                |
| Ennio (1)<br>Data (1)                                         | Q1 from                                                             | Thursday March 28 2218    | 01.00754 - 82.00754                       | CLASPIC - 01-007               |

### Quick start Step 1. Transfer data files to BioHPC

You can use one of the login nodes or any other BioHPC machines to transfer data files to your home directory. Any sftp client software will work, e.g. FileZilla (<u>https://filezilla-project.org/download.php?show\_all=1</u>)

| 🔁 cbsum1c2b010 - sftp://qisun@                                                                                                    | cbsum1c2b010.biohp                                                    | c.cornell.edu - Filez | Zilla               |              |                     |                          |               |             |            | -             |        | ×      |
|----------------------------------------------------------------------------------------------------|-----------------------------------------------------------------------|-----------------------|---------------------|--------------|---------------------|--------------------------|---------------|-------------|------------|---------------|--------|--------|
| File Edit View Transfer Serv                                                                                                    |                                                                       |                       |                     |              |                     |                          |               |             |            |               |        |        |
| ₩ • <b>8 • • • • •</b> • •                                                                                                    | 1 🗱 🗓 표                                                               | TE 🔍 🍠 👌              | 6                   |              |                     |                          |               |             |            |               |        |        |
| Host: sftp://cbsuvitisgen/ Usern                                                                                                    | ame: qisun                                                            | Password:             | ••••••              | Port: C      | uickconnect         | -                        |               |             |            |               |        |        |
| Status: Disconnected from se   Status: Creating directory '/h   Status: Retrieving directory lis   Status: Listing directory /hon   Status: Directory listing of "/hon | ome/qisun/hapmap/fa<br>sting of "/home/qisun/<br>ne/qisun/hapmap/fast | /hapmap/fast1"<br>1   |                     |              |                     |                          |               |             |            |               |        | ~      |
| Local site: c:\tmp\mydata\                                                                                                    |                                                                       |                       |                     | · · · ·      | Remote site:        | /home/qisun/hapmap/fast1 |               |             |            |               |        | ~      |
|                                                                                                    | ing                                                                   |                       |                     | ~            |                     |                          |               |             |            |               |        | ^<br>~ |
| Filename                                                                                                    | Filesize                                                              | Filetype              | Last modified       |              | Filename            | V                        |               | Filesize F  | Filetype   | Last modified | Permis | ssions |
| fasta-data                                                                                                    |                                                                       | File folder           | 3/2/2019 9:48:00 AM |              |                     |                          | Empty directo | ory listing |            |               |        |        |
| 1 directory                                                                                                    |                                                                       |                       |                     |              | <<br>Empty director | prv.                     |               |             |            |               |        | >      |
| -                                                                                                    | Direction Remote file                                                 | :                     | Size Prio           | ority Status | 1                   |                          |               |             |            |               |        |        |
| Queued files Failed transfer                                                                                                    | rs (1) Successful tra                                                 | nsfers (1)            |                     |              |                     |                          |               |             |            |               |        |        |
|                                                                                                    |                                                                       |                       |                     |              |                     |                          |               |             | <b>?</b> 0 | Queue: empty  |        | •      |

### Quick start Step 2. Reserve a rental machine

(skip this step if you are using a hosted machine)

- 1. Login to the BioHPC website (<u>https://biohpc.cornell.edu</u> ) and click "Reservations";
- Reserve a computer from one of the categories. Each category is priced differently (<u>https://biohpc.cornell.edu/lab/Pricing.aspx</u>);
- 3. You can only access a machine while your reservation is active.
- 4. Reserve time longer than what is needed to run your job. You can adjust or cancel a reservation at any time through the "My Reservations" page.

BioHPC Cloud:

: Reservations

My Reservation

| iny reserve            | luona                             |                                                                    |                                                                                                    |                                                                                                    |                                                                                                    |                                                                                                    |
|------------------------|-----------------------------------|--------------------------------------------------------------------|----------------------------------------------------------------------------------------------------|----------------------------------------------------------------------------------------------------|----------------------------------------------------------------------------------------------------|----------------------------------------------------------------------------------------------------|
| medium                 | gen1: 24 cores, 1                 | 28GB RAM                                                           | 7                                                                                                    |                                                                                                    |                                                                                                    |                                                                                                    |
| interactiv             | e: 4 cores, 24GB                  | RAM                                                                | 1                                                                                                    |                                                                                                    |                                                                                                    |                                                                                                    |
| general:               | 8 cores, 16GB RA                  | M                                                                  |                                                                                                    |                                                                                                    |                                                                                                    |                                                                                                    |
| medium g               | gen1: 24 cores, 1                 | 28GB RAM                                                           |                                                                                                    |                                                                                                    |                                                                                                    |                                                                                                    |
| medium g               | gen2: 40 cores, 2                 | 56GB RAM                                                           | arch 2, 2019 09 ¥ : 55                                                                                                    | ▼) (am ▼) for machine (first available                                                                                                    | with Lab credit account (jarekpp                                                                                                    | general 'owner:jarekpp                                                                                                    |
|                        | mory gen1: 64 co                  |                                                                    | a new reservation by clickingh on the apprpriate "AV/                                                                                       | AILABLE" text or in the box above.                                                                                                    |                                                                                                    |                                                                                                    |
| extra larg<br>gpu gen2 | je memory: 96-11                  | 2 cores, 512GB RAM<br>2 cores, 1024GB RAM<br>B RAM, 2x NVidia P100 | bsumm02<br>inux (CentOS 7.4)<br>ted Bare REC/SM 2U Twin Svr 4 Nodes 2600 Series<br>4 cores; 128GB RAM; 4TB HDD;1TB SSD;<br>/// support: AVX | cbrumm03<br>Linux (CentOS 7.4)<br>Red Barn RPGCSM 2U Twin Svr 4 Nodes 2600 Series<br>24 cores; 128GB RAM, 47B HDD;1TB SSD;<br>VM support cleanacce security)<br>AVX support: AVX | cbsumm04<br>Linux (CentOS 7.4)<br>Red Barn RPGCSM 2U Twin Svr 4 Nodes 2600 Series<br>24 cores; 128GB RAM; 4TB HDD;1TB SSD;<br>VM supported<br>AVX support. AVX | cbsumm05<br>Linux (CentOS 7.4)<br>Red Barn RBC/SM 2U Twin 5<br>24 cores; 128GB RAM; 4TB 1<br>VM supported<br>AVX support: AVX |
| restricted             |                                   |                                                                    | WAILABLE                                                                                                    | tad94 ALL DAY                                                                                                    | AVAILABLE                                                                                                    | AVAILABLE                                                                                                    |
| San Mar 03 2019        | db247 UNTIL 11:23 PM<br>AVAILABLE | AVAILABLE                                                          | AVAILABLE                                                                                                    | tad94 ALL DAY                                                                                                    | AVAILABLE                                                                                                    | AVAILABLE                                                                                                    |
| Mon Mar 04 2019        | AVAILABLE                         | AVAILABLE                                                          | AVAILABLE                                                                                                    | tad94 ALL DAY                                                                                                    | AVAILABLE                                                                                                    | AVAILABLE                                                                                                    |
| Tue Mar 05 2019        | AVAILABLE                         | AVAILABLE                                                          | AVAILABLE                                                                                                    | tad94 ALL DAY                                                                                                    | AVAILABLE                                                                                                    | AVAILABLE                                                                                                    |
| Wed Mar 06 2019        | AVAILABLE                         | AVAILABLE                                                          | AVAILABLE                                                                                                    | tad94 ALL DAY                                                                                                    | AVAILABLE                                                                                                    | AVAILABLE                                                                                                    |
| Thu Mar 07 2019        | AVAILABLE                         | AVAILABLE                                                          | AVAILABLE                                                                                                    | tad94 ALL DAY                                                                                                    | AVAILABLE                                                                                                    | AVAILABLE                                                                                                    |
| Fri Mar 08 2019        | AVAILABLE                         | AVAILABLE                                                          | AVAILABLE                                                                                                    | tad94 ALL DAY                                                                                                    | AVAILABLE                                                                                                    | AVAILABLE                                                                                                    |
| Sat Mar 09 2019        | AVAILABLE                         | AVAILABLE                                                          | AVAILABLE                                                                                                    | tad94 ALL DAY                                                                                                    | AVAILABLE                                                                                                    | AVAILABLE                                                                                                    |
| Sun Mar 10 2019        | AVAILABLE                         | AVAILABLE                                                          | AVAILABLE                                                                                                    | tad94 ALL DAY                                                                                                    | AVAILABLE                                                                                                    | AVAILABLE                                                                                                    |
| Mon Mar 11 2019        | AVAILABLE                         | AVAILABLE                                                          | AVAILABLE                                                                                                    | tad94 ALL DAY                                                                                                    | AVAILABLE                                                                                                    | AVAILABLE                                                                                                    |
| Tue Mar 12 2019        | AVAILABLE                         | AVAILABLE                                                          | AVAILABLE                                                                                                    | tad94 UNTIL 01:13 PM<br>AVAILABLE                                                                                                    | AVAILABLE                                                                                                    | AVAILABLE                                                                                                    |

### Quick start Step 3. Login to the computer and run software

- 1. Login to the compute server through ssh (e.g., Putty on Windows, Terminal on Mac);
- Create your working directory under /workdir and copy your data files there or use /home2/userid directory;
- You can find all pre-installed software on this page: <u>https://biohpc.cornell.edu/lab/labsoftware.aspx</u> (Use "\*" as wildcard when searching for a software name). Follow instructions on each software detail page;
- If you do not find the software you want to use, email <u>brc bioinformatics@cornell.edu</u> or install the software by yourself in your home directory;
- 5. If you are using a rental machine, make sure to copy results back to home directory after the work is done. You can always access your home directory through the login nodes.

### **Miscellaneous information**

 When using software like Python, R, Java, GCC, Docker, Tensorflow, etc. for the first time, please consult software details page under <u>https://biohpc.cornell.edu/lab/labsoftware.aspx</u> (use the search box to find the entry)

 Please read our user guide to find more information about data file sharing, using GUI software, etc.: <u>https://biohpc.cornell.edu/lab/userguide.aspx</u>

### **Miscellaneous information**

• Use "screen" when running software;

- **Parallelization** running jobs on multiple cores:
  - perl\_fork\_univ.pl: perl\_fork\_univ.pl jobList 5
  - GNU parallel
  - Local scheduler (SLURM)

# How to get help ?

### Where to find more information?

- User guide <a href="https://biohpc.cornell.edu/lab/userguide.aspx">https://biohpc.cornell.edu/lab/userguide.aspx</a>
- Workshops <a href="https://biohpc.cornell.edu/workshops.aspx">https://biohpc.cornell.edu/workshops.aspx</a>

### Prefer to talk to a real person?

Book an office hour <a href="https://biohpc.cornell.edu/lab/office1.aspx">https://biohpc.cornell.edu/lab/office1.aspx</a>

### More questions?

Email: <a href="mailto:support@biohpc.ornell.edu">support@biohpc.ornell.edu</a>

# Happy Computing !

## The BioHPC Team <a href="mailto:support@biohpc.cornell.edu">support@biohpc.cornell.edu</a>